*<b>K* 

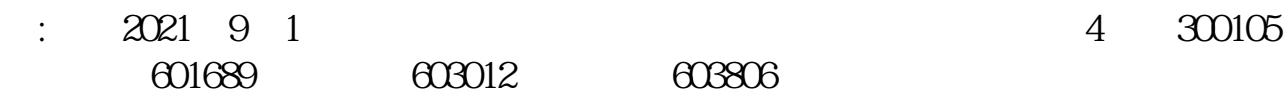

 $\sim$ 

的**,我们就是一个人的人的人,我们就是一个人的人的人,我们就是一个人的人的人,我们**是一个人的人的人,我们就是一个人的人的人,我们就是一个人的人的人,我们就是一个人的

大智慧里有一个"智能选股"功能,按"功能-智能选股-条件选股-走势特征选股- $\mathfrak{B}$ 

 $5$ 

**60**日的股票

 $\Theta$ 

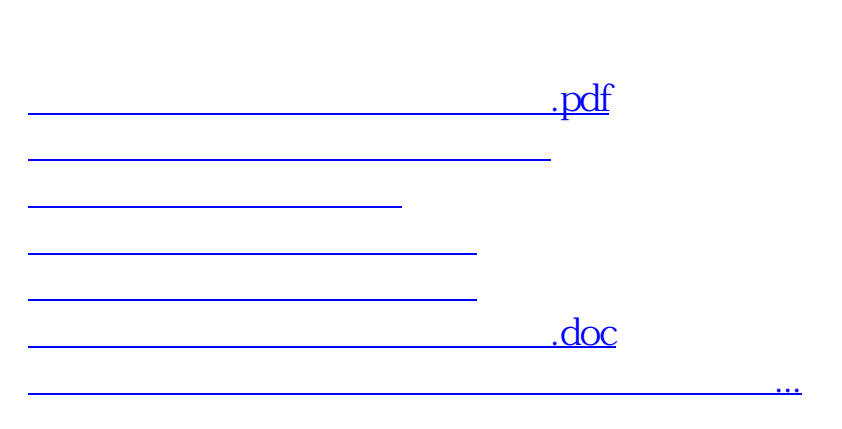

 $\frac{1}{2}$  and  $\frac{1}{2}$  and  $\frac{1}{2}$  a

 $30$ 

, and the contract of  $\alpha$  is the proposition of  $\alpha$  is the proposition of  $\alpha$ 

市场雷达开关 打开 然后再点击功能——预警系统——市场雷达设置

<https://www.gupiaozhishiba.com/read/4171010.html>